#### **AutoCAD Crack Activator Free [Mac/Win]**

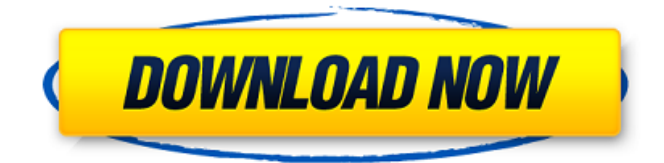

## **AutoCAD Crack+ Download PC/Windows (Updated 2022)**

AutoCAD has been the primary commercial CAD application for over 30 years. Unlike competing CAD applications, Autodesk has allowed AutoCAD's basic set of functions to remain unchanged since 1982. In most respects, AutoCAD 2015 is identical to AutoCAD 2014. The following overview describes the features of AutoCAD 2015 and some alternative free CAD programs. Table of Contents: 1. Introducing AutoCAD 2015 2. User Interface Overview 2.1 Basic Features 2.2 Navigation 2.3 Drawing Functions 2.3.1 Select 2.3.2 Path Select 2.3.3 Paper Size 2.3.4 Grid 2.3.5 View 2.3.6 Entity 2.3.7 Off-Screen 2.3.8 Drafting Tools 2.3.9 Shape Tools 2.4 Parametric Drawing 2.5 Drawing Environment and Rulers 2.6 Visual Styles 2.7 Arcs 2.8 Legends 2.9 Exporting 2.10 3D Modeling 3. File Formats 3.1 Importing 3.2 Exporting 3.3 Naming Convention 4. Integrated Applications 5. Miscellany 6. Alternatives 1. Introducing AutoCAD 2015 The Release Notes for AutoCAD 2015 point out that AutoCAD 2015 can be used in a networked environment, and does not require a local license. With AutoCAD 2015 you can also: Display AutoCAD drawings on your tablet or mobile device Send files to mobile devices Work with more enterprise clients AutoCAD 2015 includes a variety of new drawing and modeling tools, including: The LiveDraw feature creates a new geometric entity in a live drawing environment LiveView delivers a drawing for tablets and mobile devices 3D content, including blocks and solids, are modeled in 3D space, so you can intuitively place and orient shapes. You can now label your drawing objects directly, without a drawing ruler, with a new type of label. AutoCAD 2015 also features: New Feature-Based Navigation AutoC

#### **AutoCAD Free Download [Win/Mac]**

Creating a custom drawing engine The creation of an on-screen CAD program, referred to as an "Autodesk Viewer" (AV), is another option. Operating system support Autodesk release AutoCAD 2009 for Microsoft Windows Vista, and AutoCAD 2010 for Windows 7. AutoCAD also has API's for Mac OS X, Linux, and Solaris. See also References External links AutoCAD 2009 Help System (Language Manuals) (Autodesk website) AutoCAD 2010 Help System (Language Manuals) (Autodesk website) What is AutoCAD (Autodesk website) AutoCAD Tips & Tricks (Autodesk website) AutoCAD Online Training (Autodesk website) AutoCAD Podcast (Autodesk website) AutoCAD Culture (Autodesk website) Category:Computer-aided design software Category:1987 software Category:Computeraided design software for Linux Category:3D graphics software for Linux Category:3D graphics software for MacOS Category:3D graphics software for Windows Category:3D graphics software for Linux Category:3D graphics software for Windows Category:3D graphics software for MacOS Category:3D graphics software for iOS Category:3D graphics software for Android Category:3D

graphics software Category:CAD software for Linux Category:CAD software for Windows Category:CAD software for MacOS Category:CAD software for iOS Category:CAD software for Android Category:CAD software Category:Discontinued Microsoft software Category:Discontinued office softwareHorizontal lie Horizontal lie refers to the orientation of a spacecraft in orbit around a planet or other star. Due to the time-dilation factor on a spacecraft, they will appear to be stationary in the sky, while an observer on the ground is moving toward or away from the spacecraft depending on whether the spacecraft is located above or below the observer. Interstellar travel Interstellar travel is possible if a spacecraft is placed in orbit around a star or another celestial body. An example of such a feat is the Voyager 1 interstellar probe, which has been traveling through interstellar space for decades since its launch in 1977. The Voyagers show that the galaxy is full of stars and gas clouds, as well as the ca3bfb1094

# **AutoCAD With Registration Code**

Click on the Autodesk Autocad keygen icon in the tray. Select the keygen language (CY or EN). Create an Autocad registration key. Save it in a file (in the same directory as the autocad.exe) Install Autodesk Autocad on the pc. Open the installation folder. Copy the key from the registration file to the autocad.exe registration folder. Finish installation. References Category:AutodeskLet Us Help Description "The Mysterious Elementals" is a story about five children who learn that something is hidden in the snow outside of their village. They will need to travel across the snow in order to find a lost traveler and return him safely to his home. This would be my second movie. I made the first one a few years ago. This one is about 50% finished. It's also a POTW movie. If you didn't see the first one, I'd recommend that you do. You will see how it all starts, so you can follow it along. Thanks so much for watching, and if you want to leave a comment, it would be much appreciated. Also, I will be uploading the next video this weekend.Q: Plotting a series of data on a log-log graph I have a dataframe with each column is a time interval for a user. The df has several rows, so the user's data is represented as a series of data points that intersect the horizontal axis (which corresponds to time). I am trying to plot all the data points on a log-log plot. I have tried the following: import matplotlib.pyplot as plt import numpy as np from matplotlib.ticker import MaxNLocator plt.figure() df = pd.DataFrame({"data1":[1,2,3,4,5,6,7,8,9,10], "data2":[10,9,8,7,6,5,4,3,2,1]}, index=[1,2,3,4,5,6,7,8,9,10]) df.plot() plt.show() I get the following output: However, I would like to see my data points on the graph on a log-log axis, so

## **What's New in the AutoCAD?**

With the AutoCAD Markup Utility, you can quickly enter comments in the comment field and add them to drawings—no need to import or export anything. Marking Up: Create and add markups on complex drawings, in just one step. This lets you search and find similar features in your drawings. (video: 3:15 min.) More Powerful Layer Sharing: Now sharing layers is easier. No longer need to worry about layers getting out of order when you send drawings via email. New Align Styles: Apply these styles by right-clicking the row of layers on your drawing canvas. When making changes to layers in your drawings, using the Apply Changes To Layers dialog is faster than managing them directly in the layers panel. The new Select Objects dialog: Select multiple objects in one step, and edit them all at once. Keyboards make drawing more efficient and intuitive. Mouse and pen have new functions: Orbit: You can orbit through 3D objects and objects in groups to move through drawing layers. You can also orbit through groups, folders, and subfolders. Nudge tool: Drag the nudge tool to move selected objects in a defined direction. Pen tools have been redesigned: The pressure-sensitive pen now has a menu with "quick mode," which lets you pick points by a click or a drag. The pen has a "pen select" mode, which lets you use the pen to select an object or a group of objects. Pin and toggle: Clicking a pin opens or closes the item that is pinned. When dragging a pin, the pin becomes a toggle—you can open and close the pinned item by dragging the pin. Receive comments when opening a drawing: When you open a drawing, now you can receive feedback for the changes you made since you last opened the drawing. Work faster: The New Navigation dialog lets you navigate drawings faster and more intuitively. And there's more more intuitive ways to explore and understand your drawing. Find what you need faster: Find what you need faster with the improved Layout view and the new overview views. Save time and simplify your work: The Shape Outline dialog now adds your name to the save path. With this

# **System Requirements For AutoCAD:**

Minimum: OS: Windows 10 Version 1903 or later Processor: Intel® Core™ i3, Intel® Core™ i5 or Intel® Core™ i7 Memory: 4GB RAM Graphics: GeForce® GTX 660 2GB or Radeon™ HD 7970 2GB DirectX: Version 11 Network: Broadband Internet connection Storage: 30GB free disk space Recommended: Processor: Intel® Core™ i5 or Intel® Core

<https://donin.com.br/advert/autocad-2017-21-0-crack-free-download-pc-windows/> <https://noticatracho.com/autocad-crack-with-serial-key-updated-2022-2/> <https://classifieds.cornerecho.com/advert/autocad-crack-license-key-mac-win-latest/> <https://aalcovid19.org/autocad-with-registration-code-free/> <https://johnsonproductionstudios.com/2022/07/23/autocad-crack-download-updated-2022/> <https://noobknowsall.com/wp-content/uploads/2022/07/cornelvi.pdf> <https://www.solaiocompound.it/wp-content/uploads/2022/07/ranncha.pdf> <https://malekrealty.org/autocad-crack-lifetime-activation-code-free-win-mac-latest-2022/> [https://cbdfored.com/wp](https://cbdfored.com/wp-content/uploads/2022/07/AutoCAD__Crack___Free_Download_X64_Latest.pdf)[content/uploads/2022/07/AutoCAD\\_\\_Crack\\_\\_\\_Free\\_Download\\_X64\\_Latest.pdf](https://cbdfored.com/wp-content/uploads/2022/07/AutoCAD__Crack___Free_Download_X64_Latest.pdf) <https://www.ocacp.com/wp-content/uploads/2022/07/AutoCAD-5.pdf> <https://efekt-metal.pl/witaj-swiecie/> <https://pinballsarcadegames.com/advert/autocad-2022-24-1-crack-free-download-latest/> <https://doctorcombine.com/wp-content/uploads/2022/07/giusmak.pdf> [https://awinkiweb.com/wp](https://awinkiweb.com/wp-content/uploads/2022/07/AutoCAD__License_Code__Keygen_Free_April2022.pdf)[content/uploads/2022/07/AutoCAD\\_\\_License\\_Code\\_\\_Keygen\\_Free\\_April2022.pdf](https://awinkiweb.com/wp-content/uploads/2022/07/AutoCAD__License_Code__Keygen_Free_April2022.pdf) <https://progressivehealthcareindia.com/2022/07/23/autocad-2021-24-0-crack-2/> <https://superyacht.me/advert/autocad/> <https://secretcs2020.com/wp-content/uploads/2022/07/windjewe-1.pdf>

<https://levitra-gg.com/?p=31509>

<https://supermoto.online/wp-content/uploads/2022/07/alsgrif.pdf>

[https://integritysmallbusiness.com/wp-content/uploads/2022/07/AutoCAD\\_\\_Crack\\_.pdf](https://integritysmallbusiness.com/wp-content/uploads/2022/07/AutoCAD__Crack_.pdf)